## Comparaison de Fractions (A)

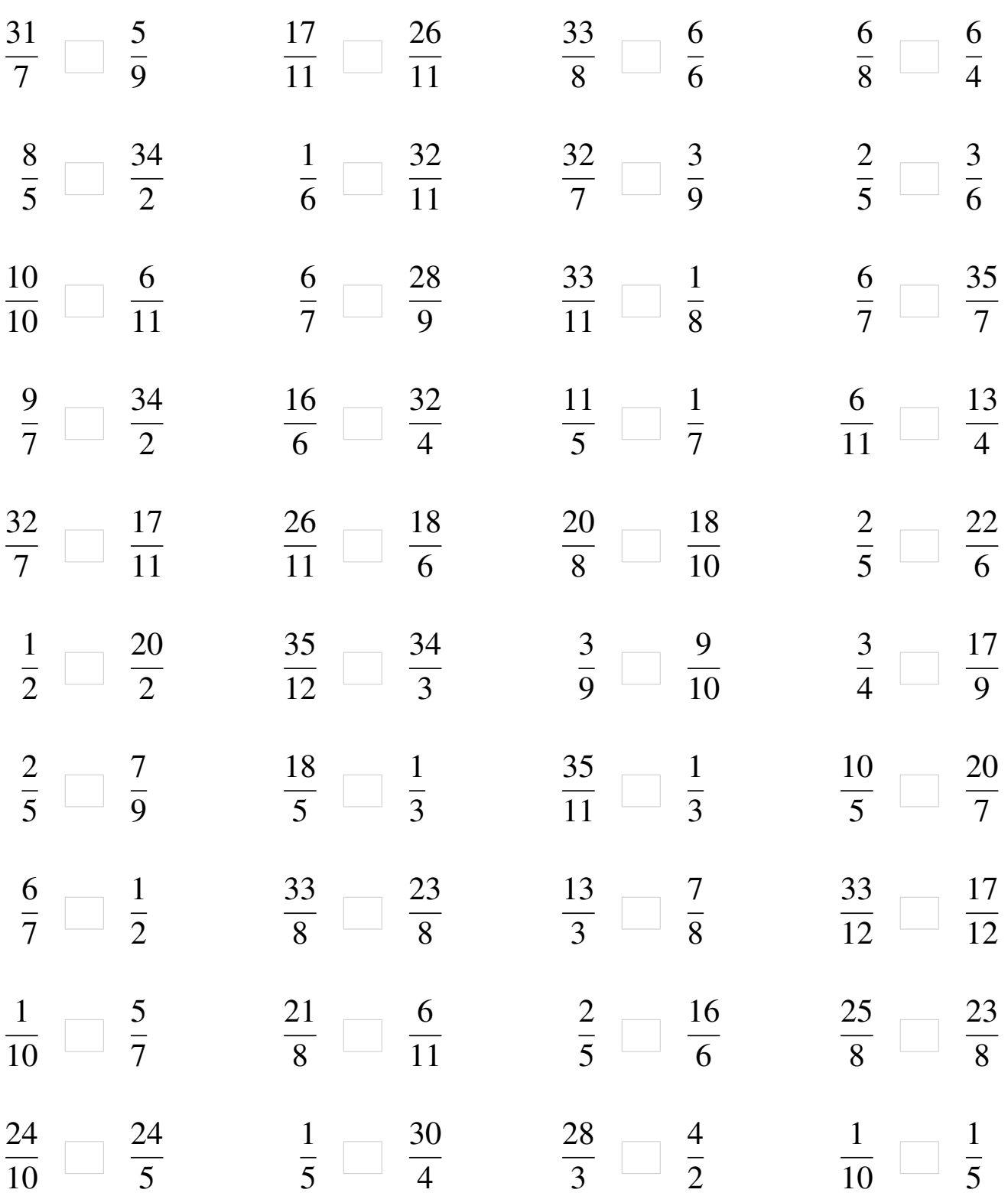

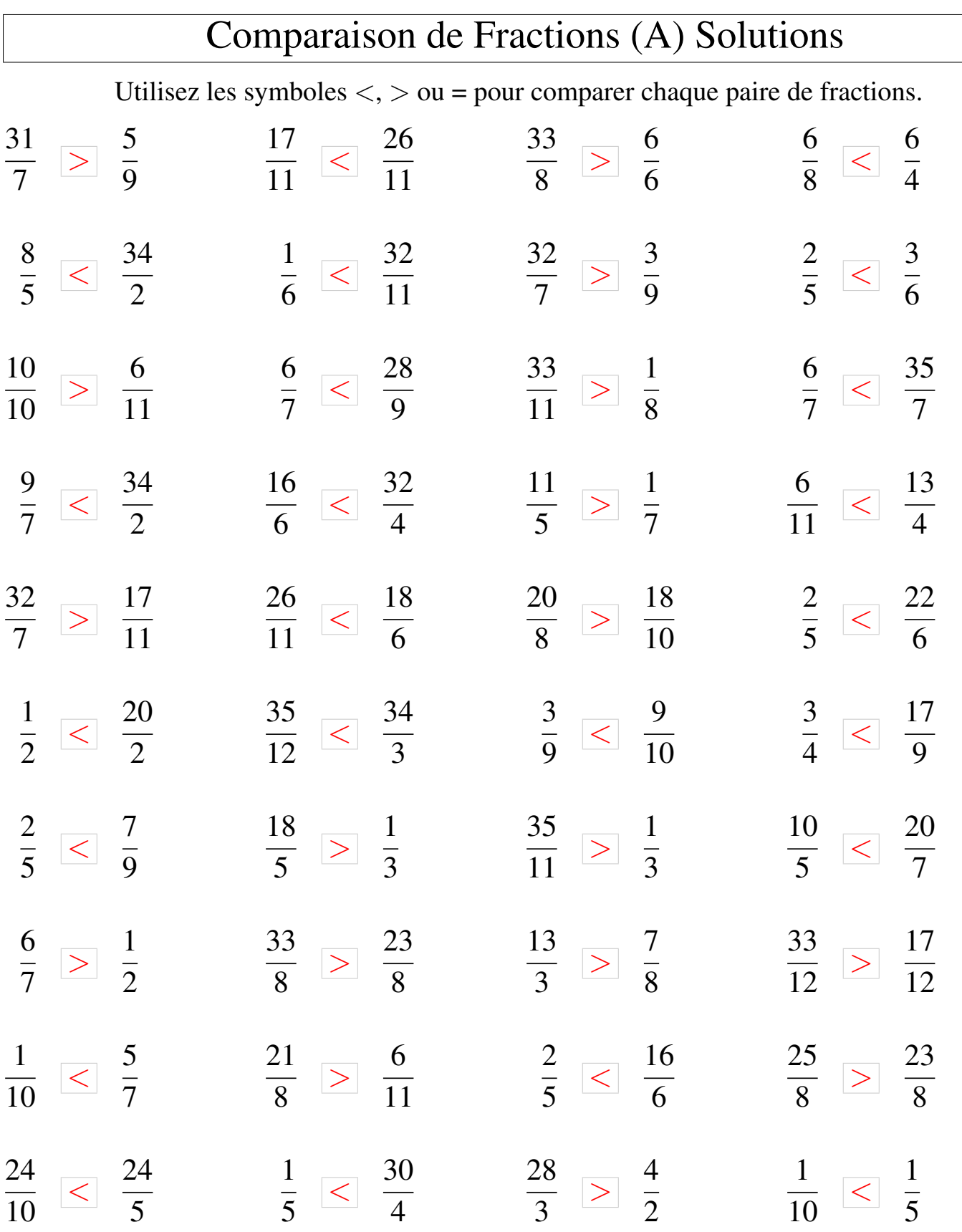

Mathslibres.com

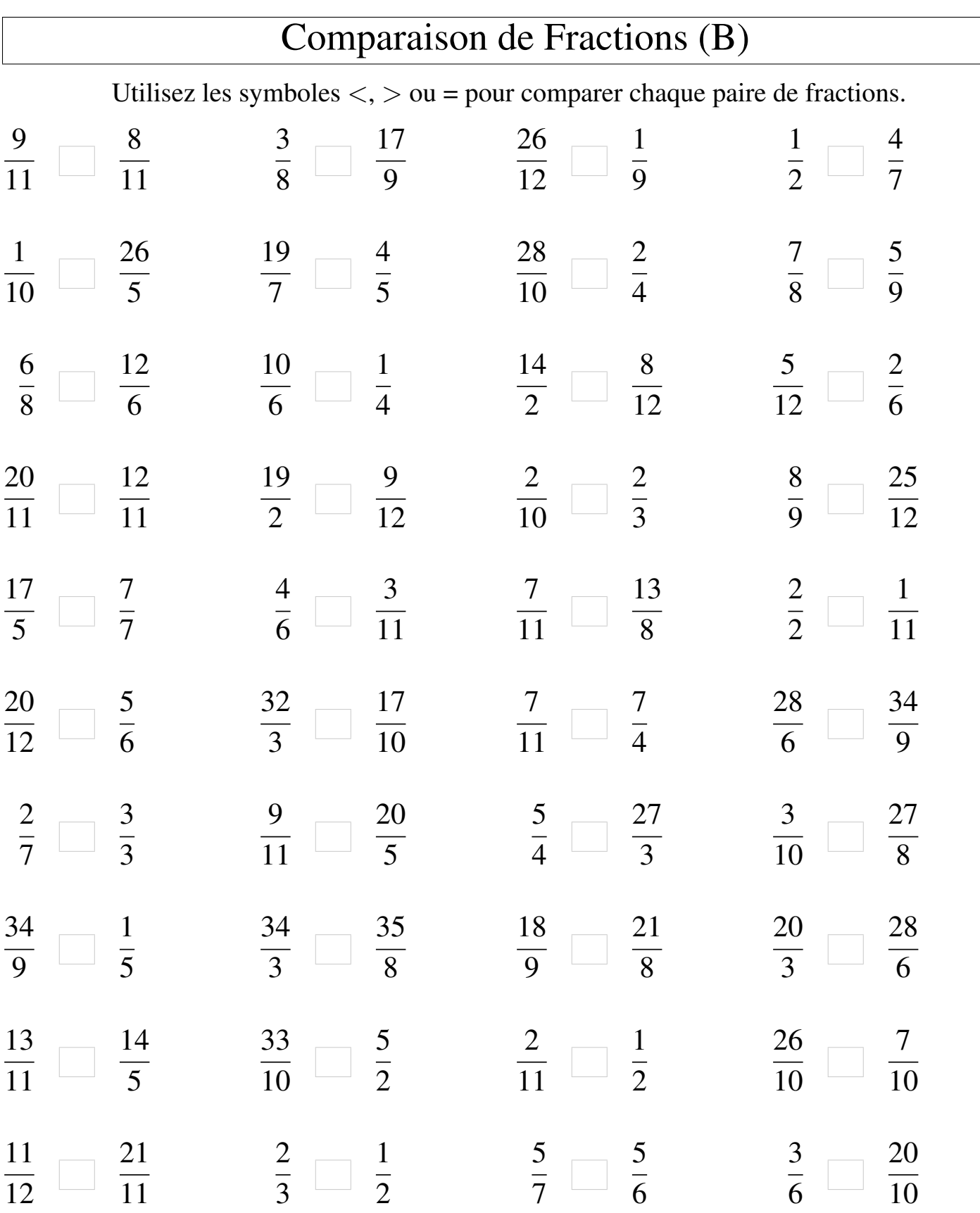

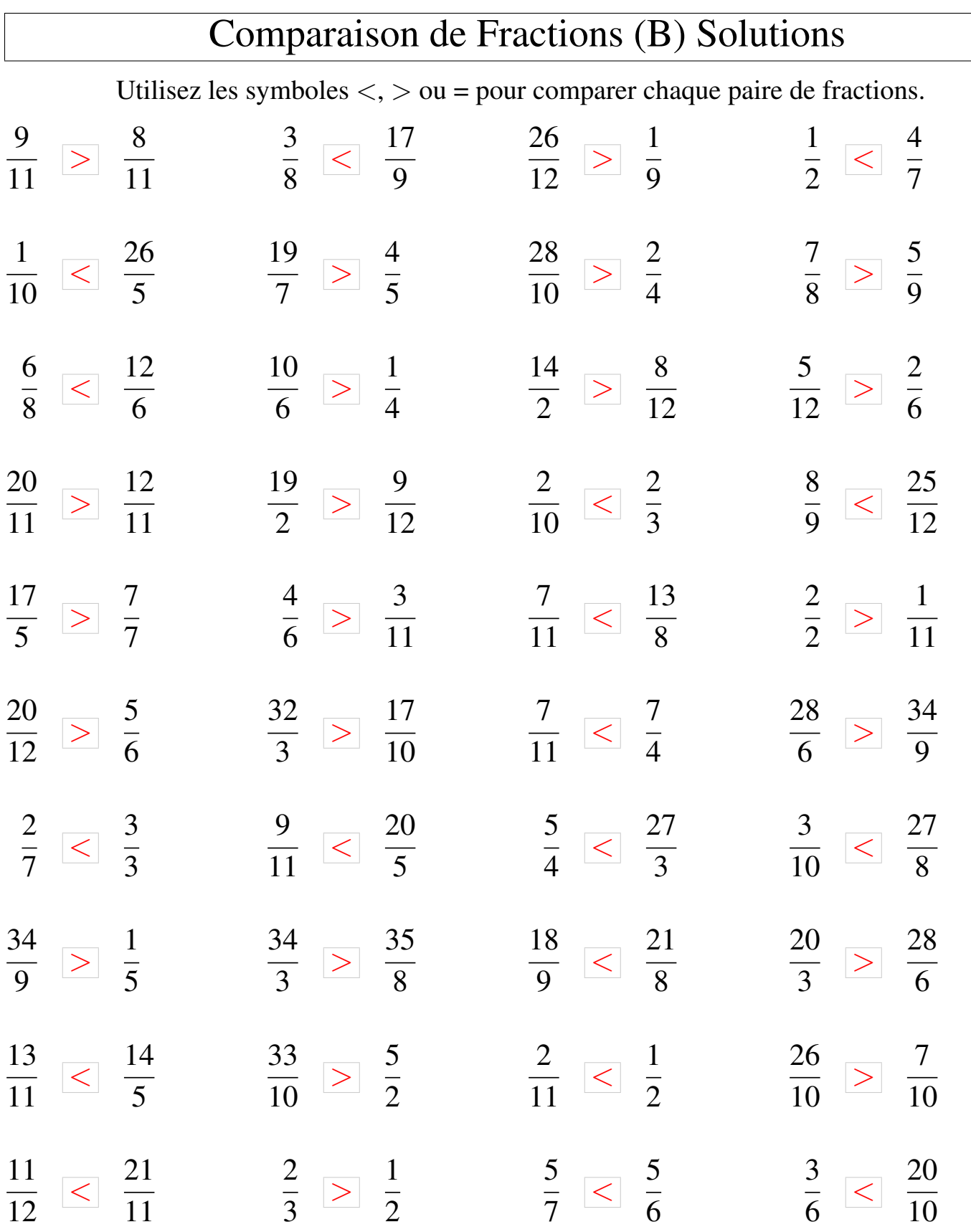

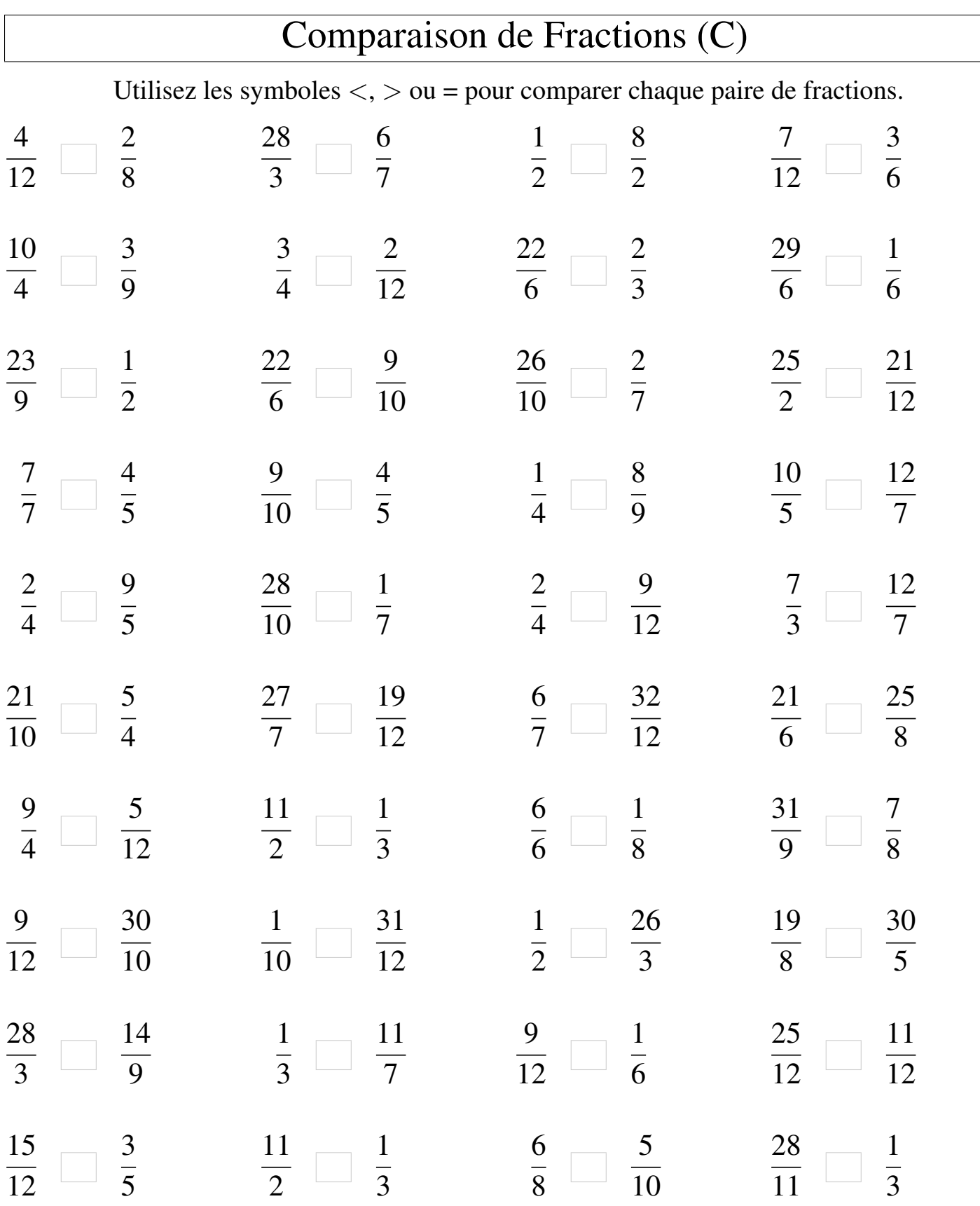

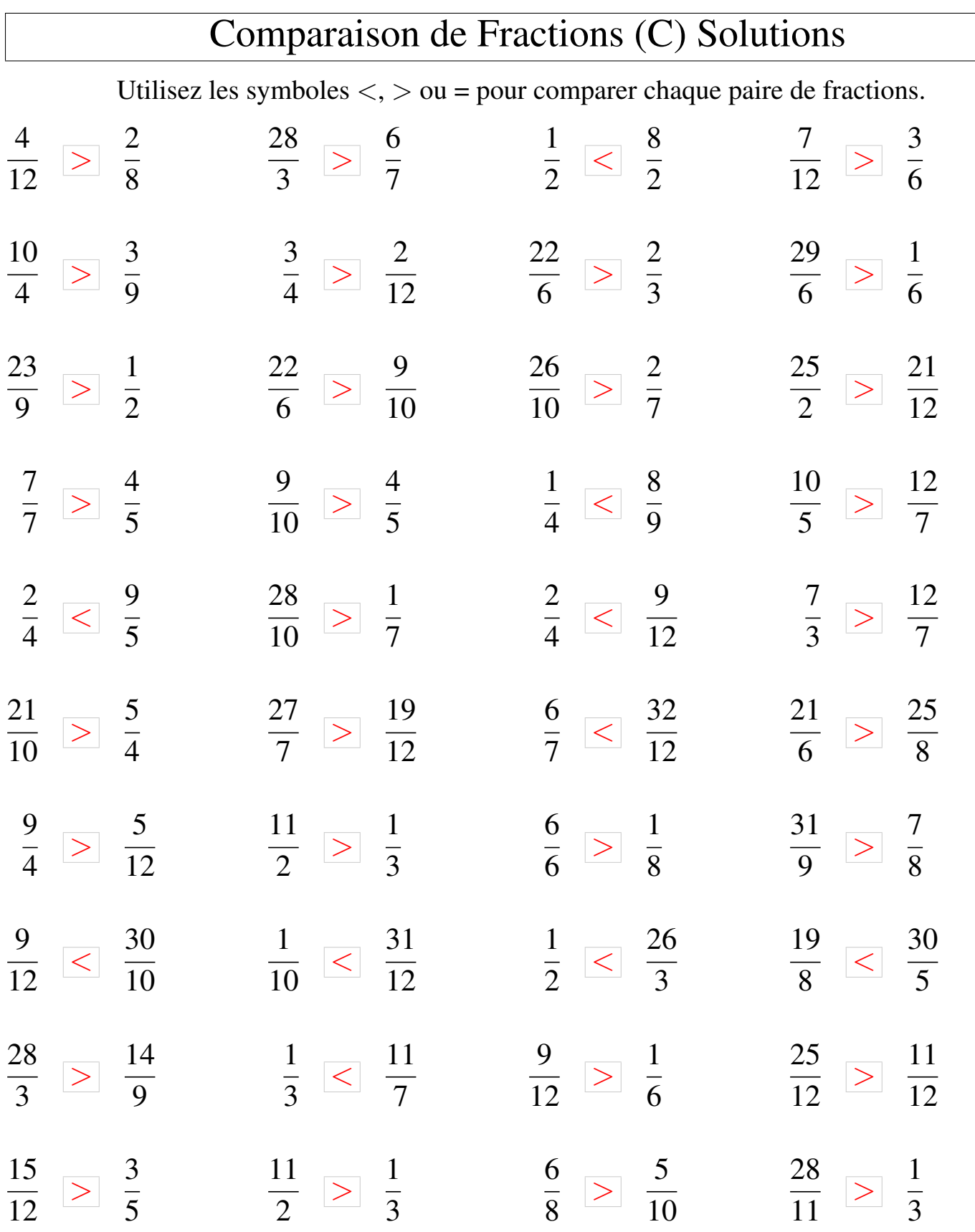

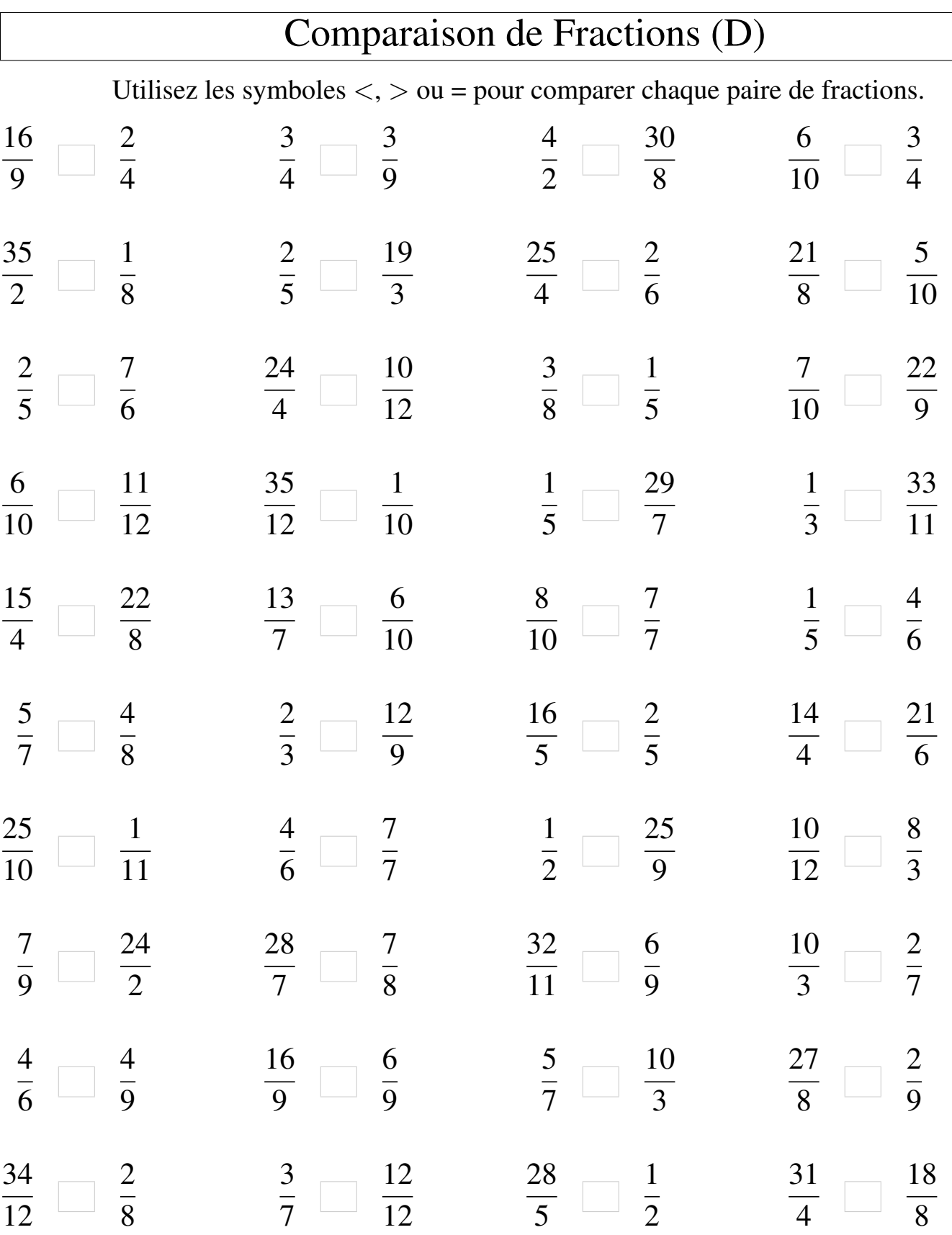

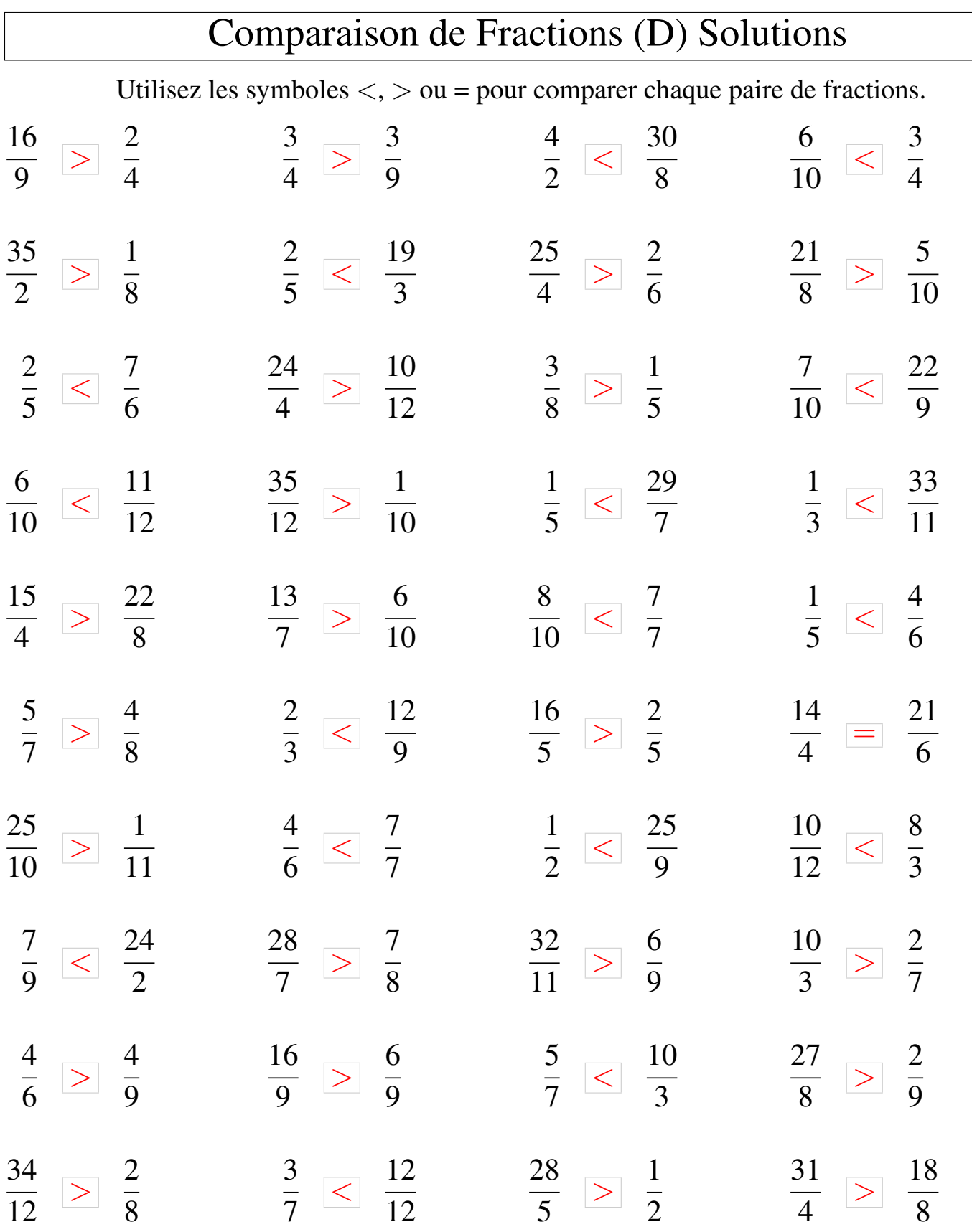

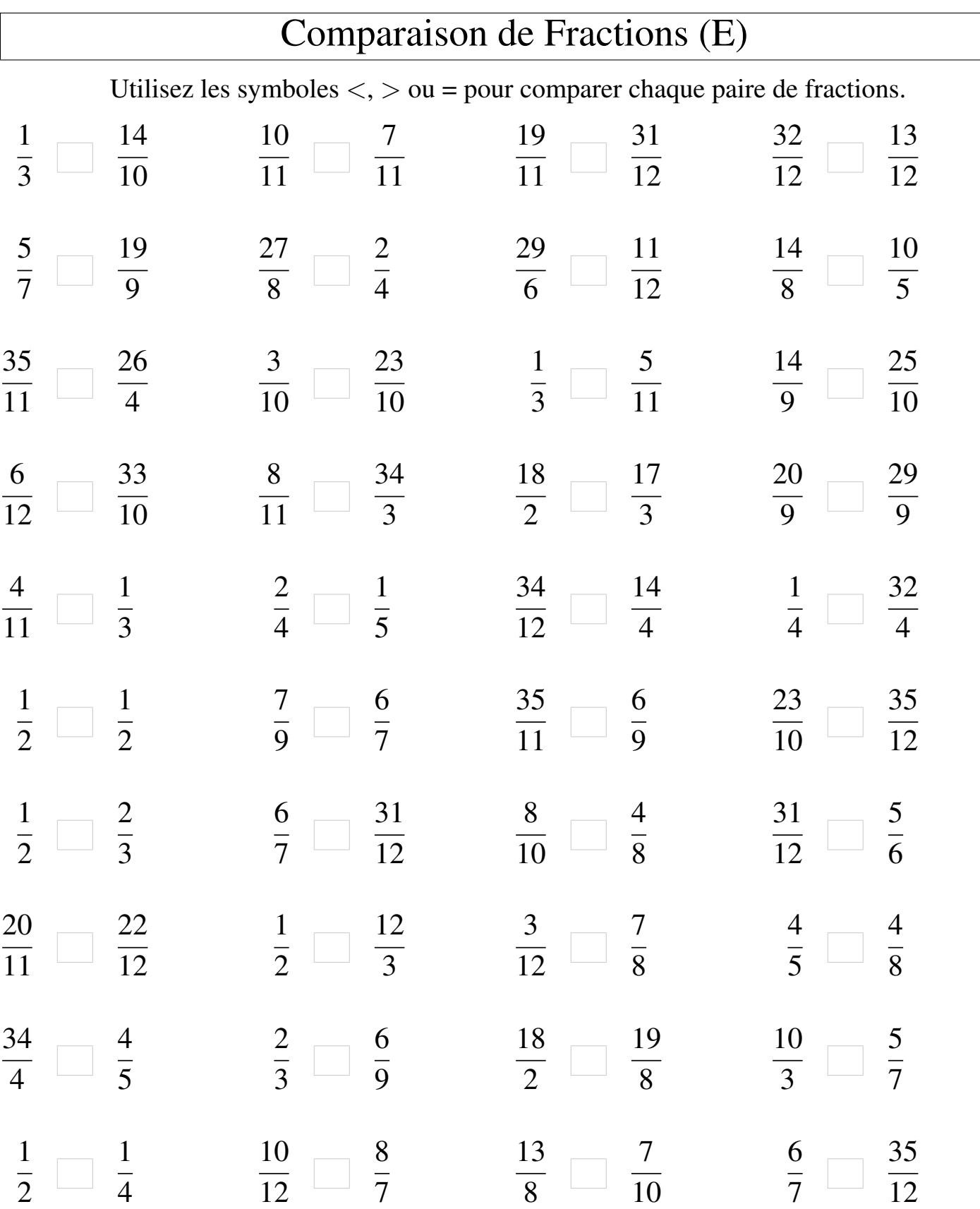

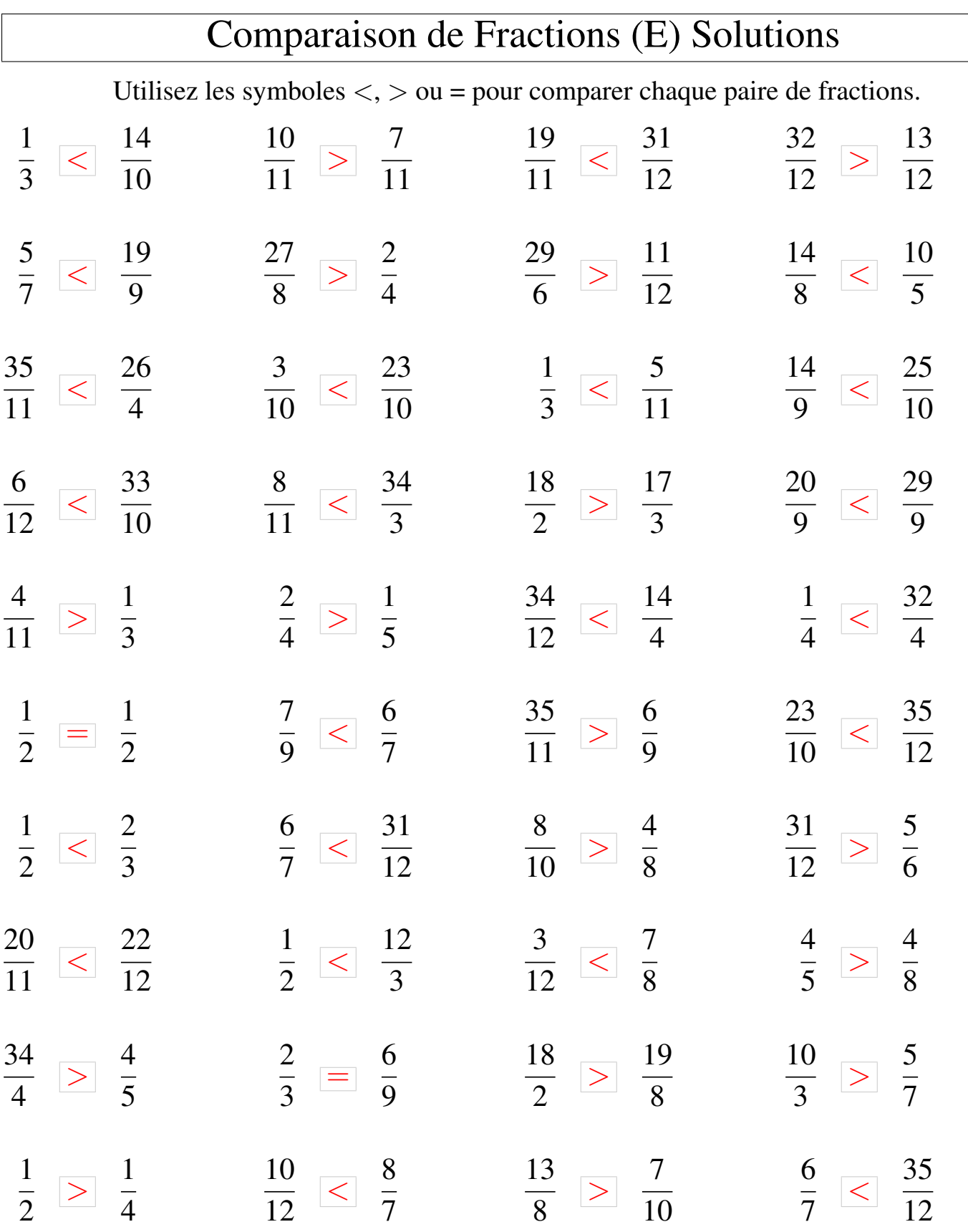

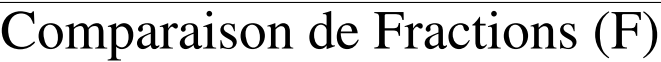

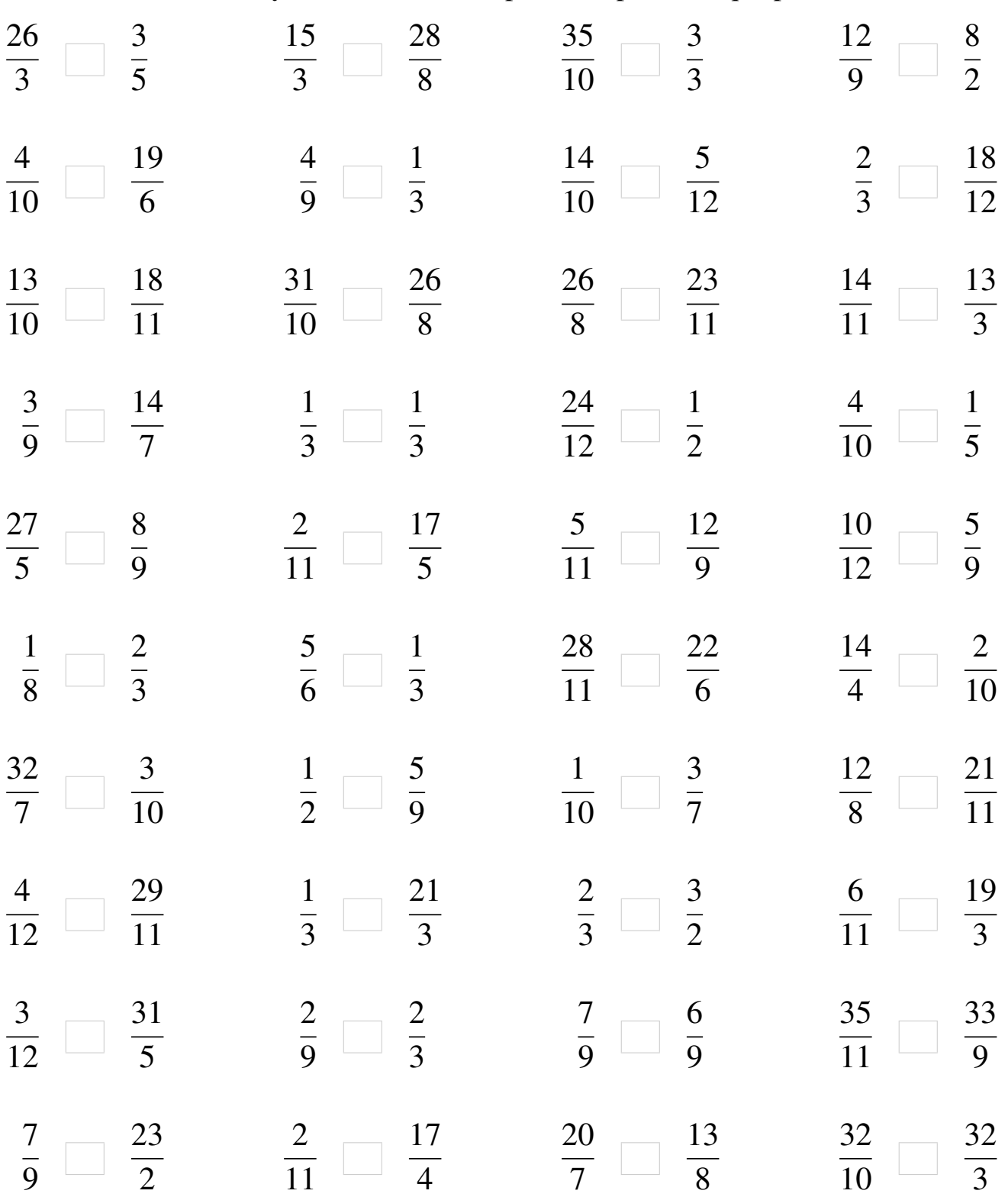

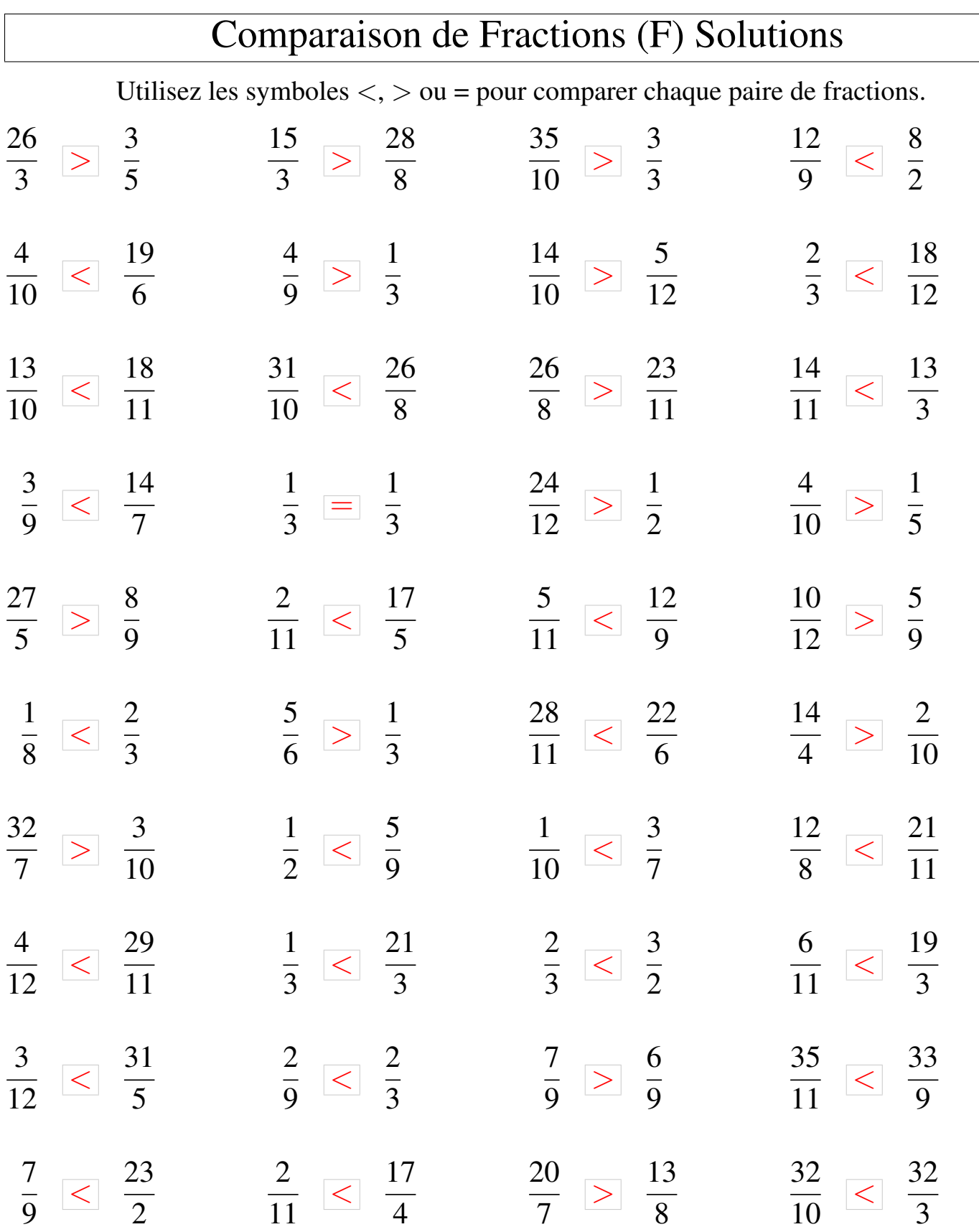

## Comparaison de Fractions (G)

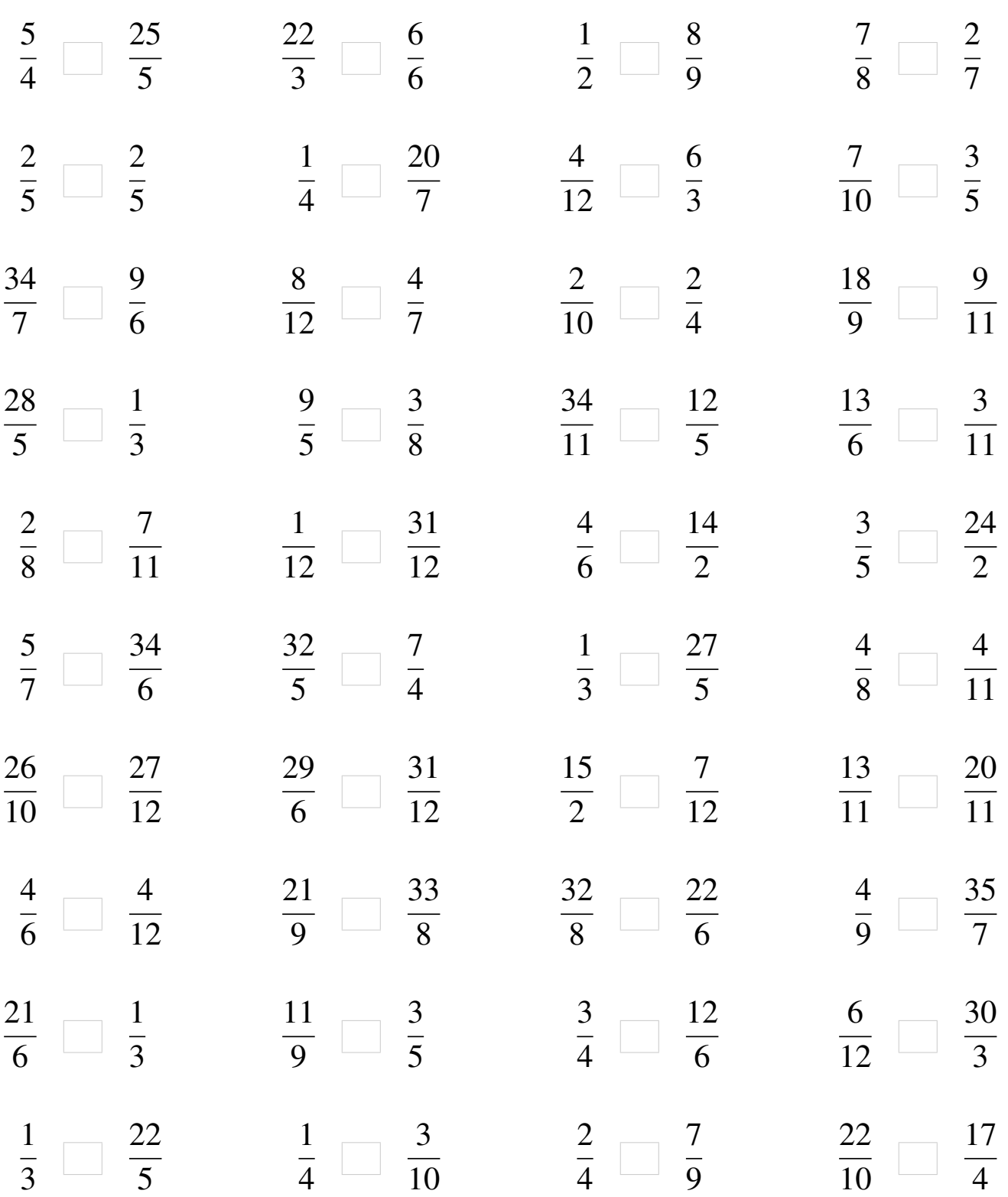

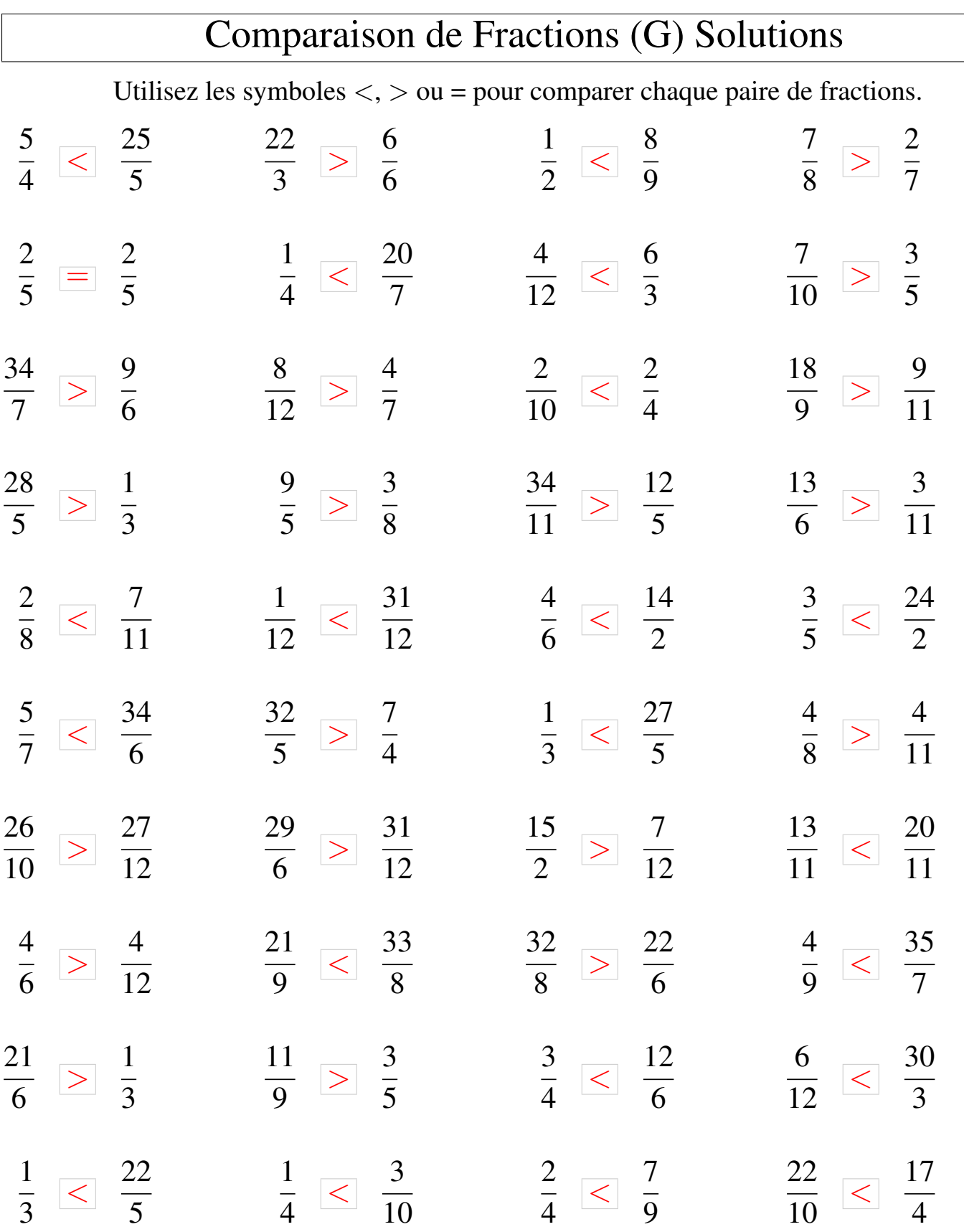

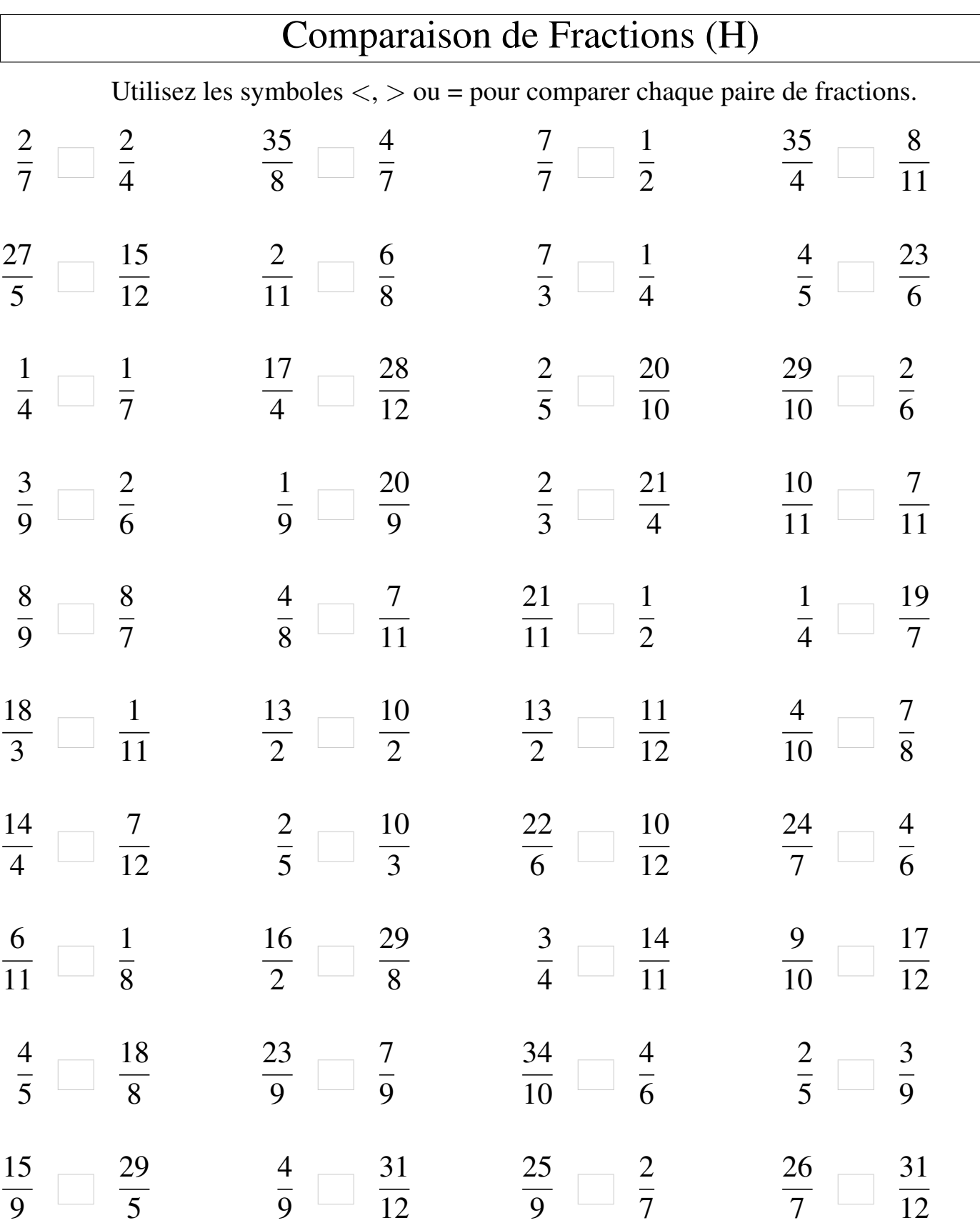

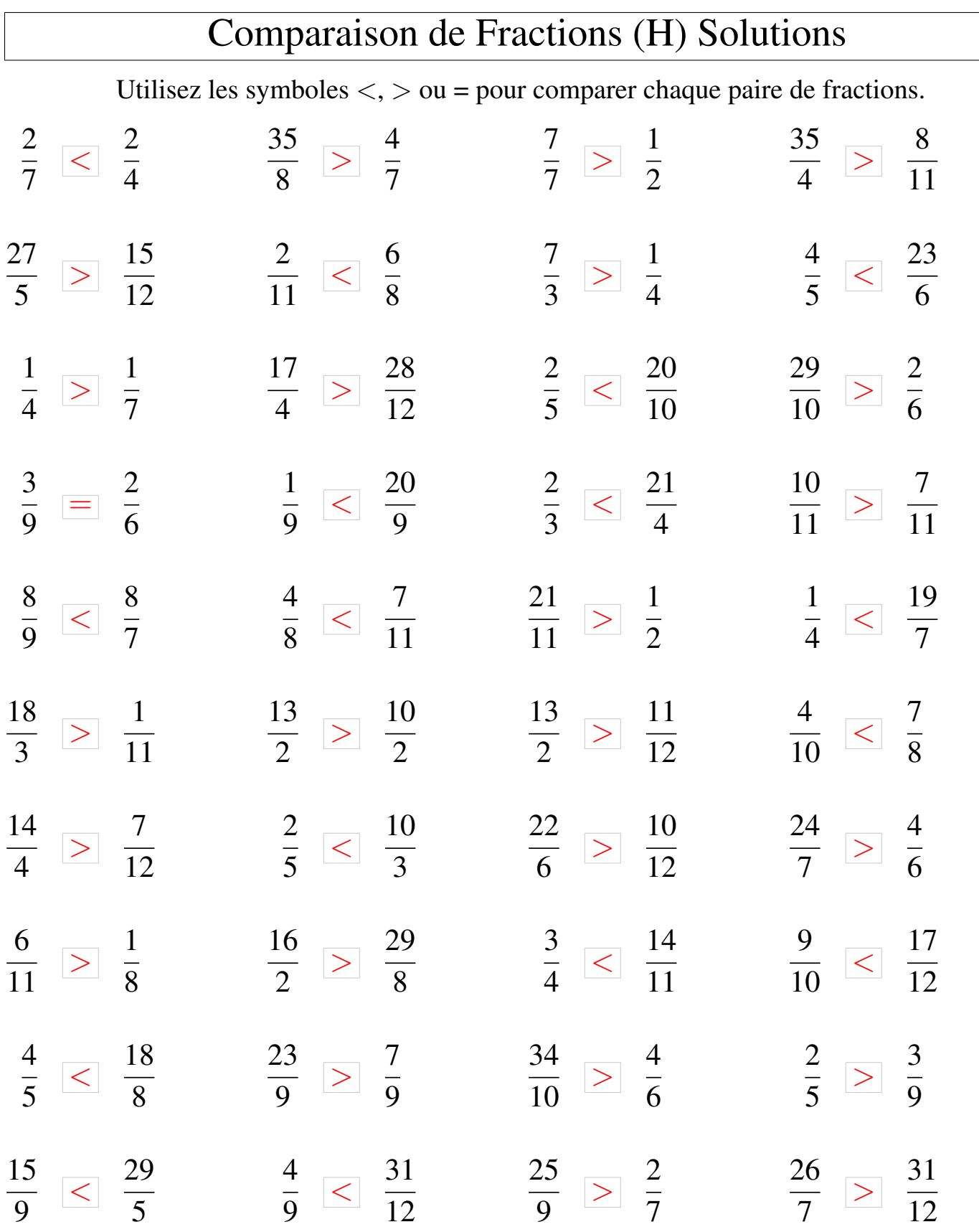

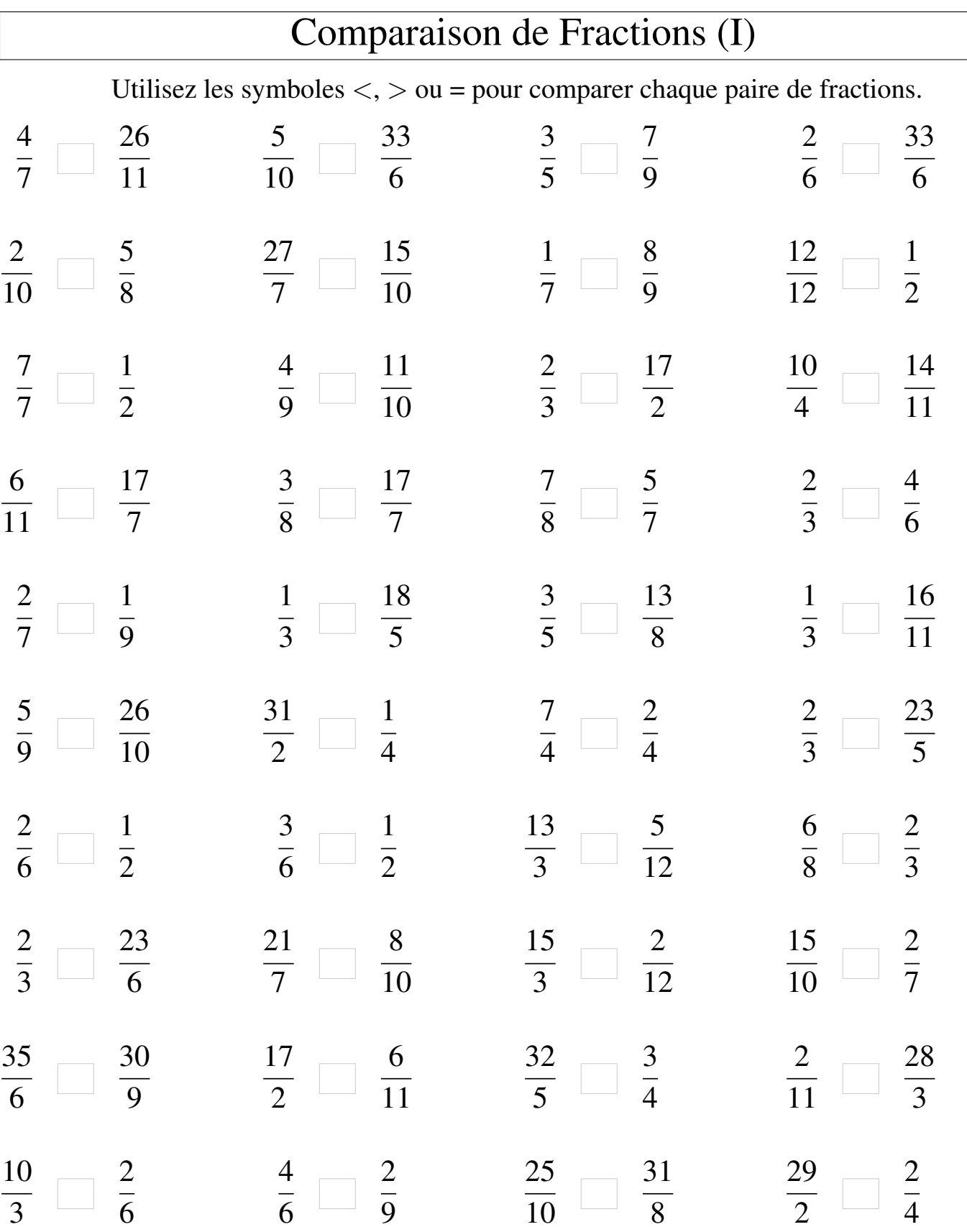

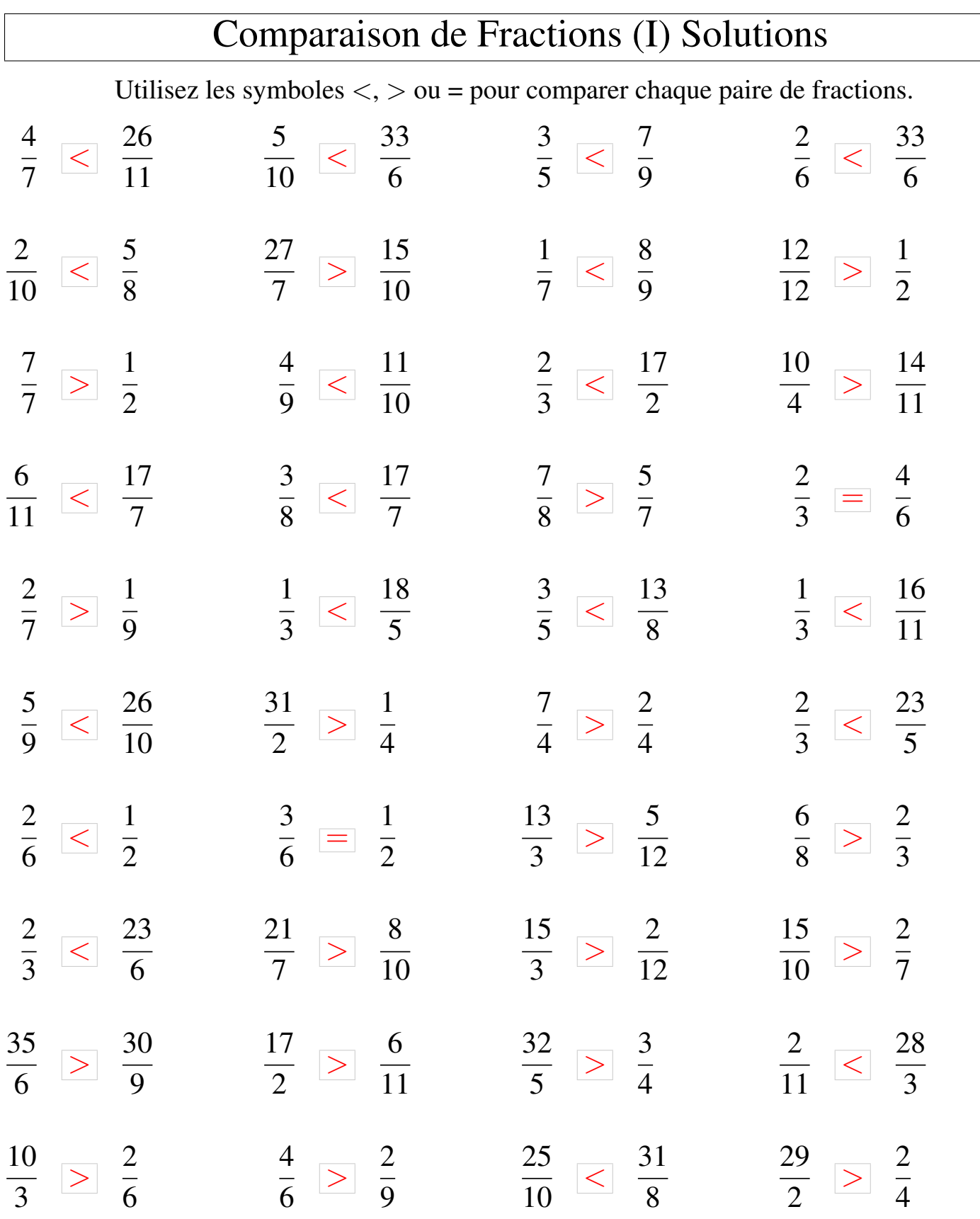

## Comparaison de Fractions (J)

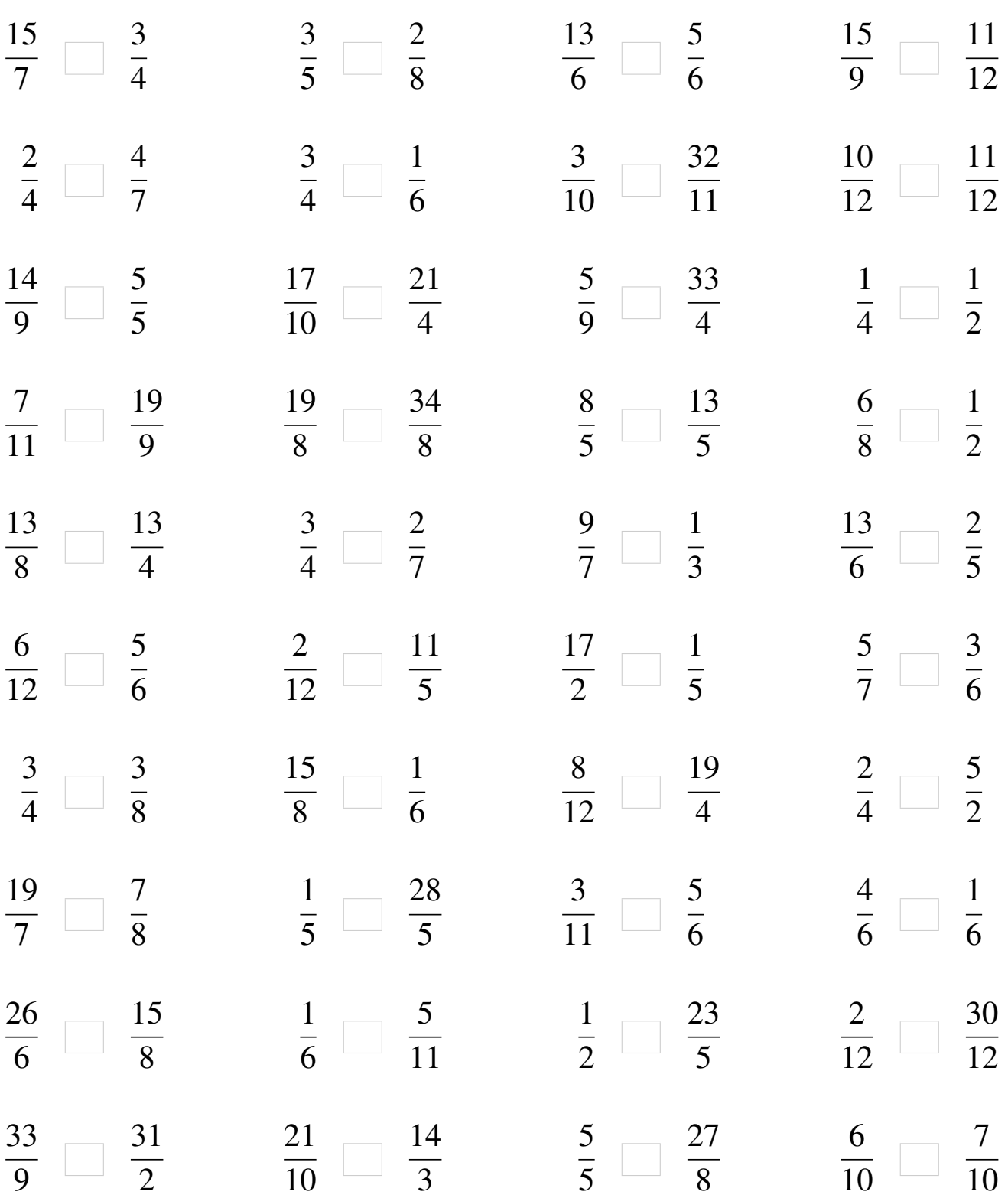

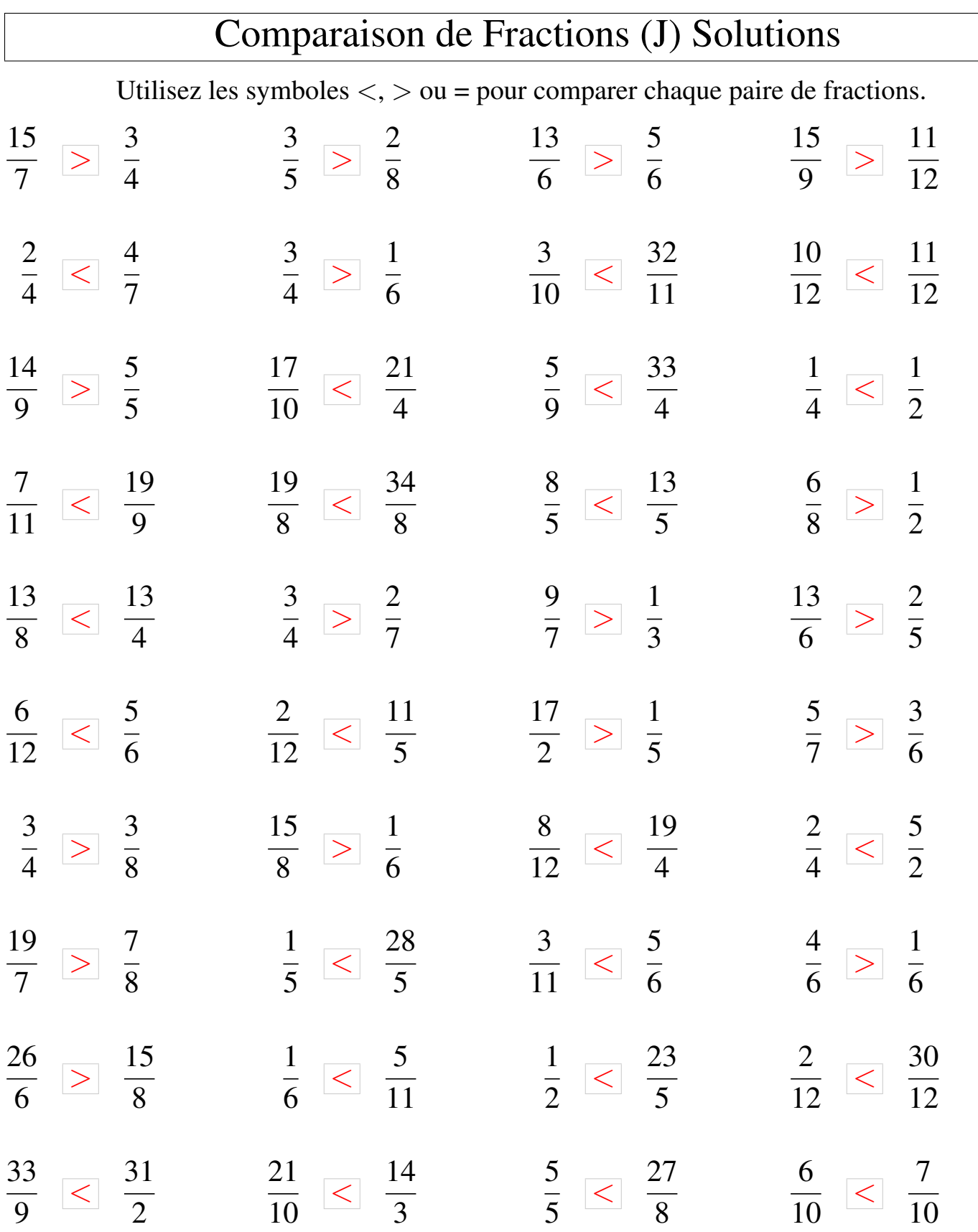